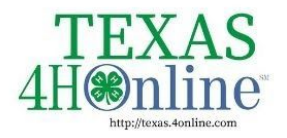

**TEXAS.4HONLINE.COM COUNTY MANAGER GUIDE** 

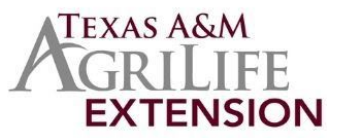

## Basic Navigation Tips

#### Global Search

Г

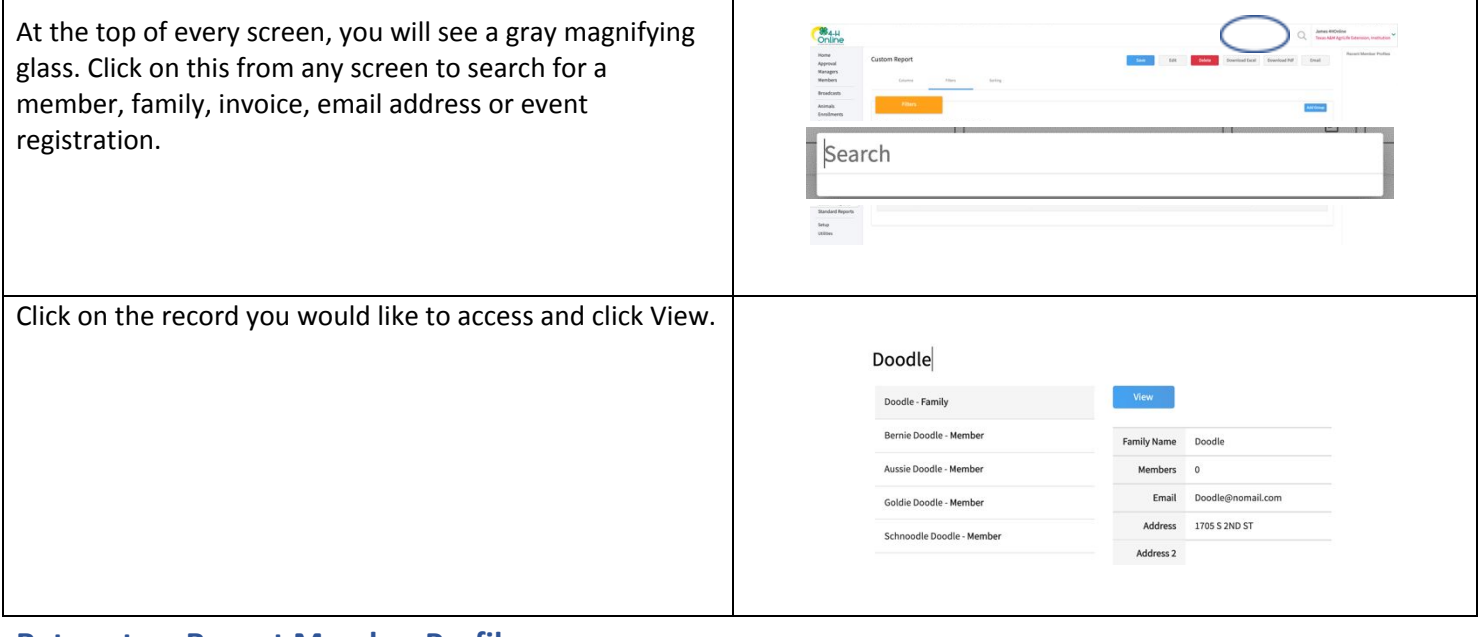

### **Return to a Recent Member Profile**

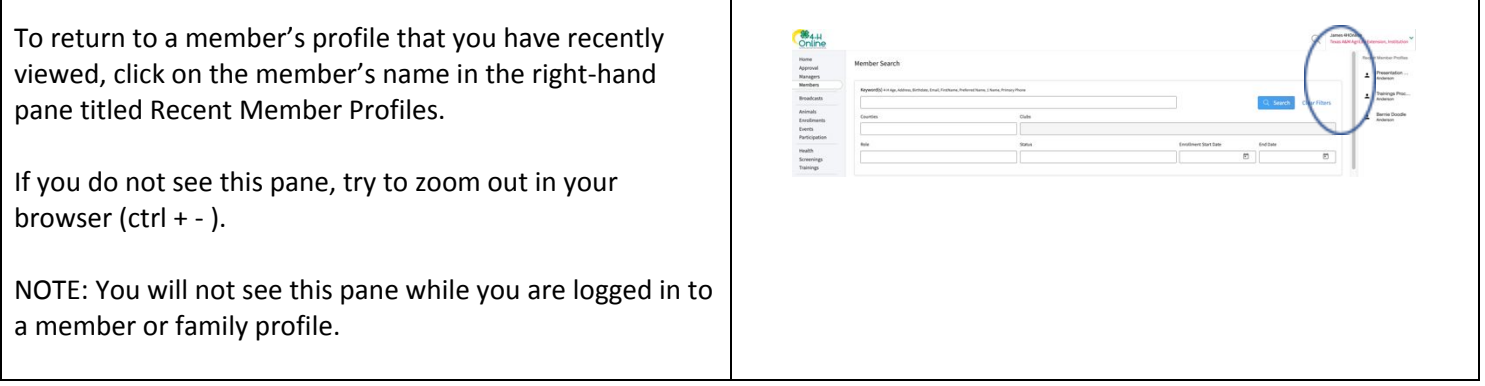

Τ

#### **Return to the Manager Account**

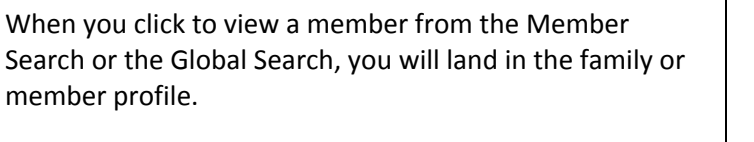

Click the orange up arrow at the top right to return to the Manager account.

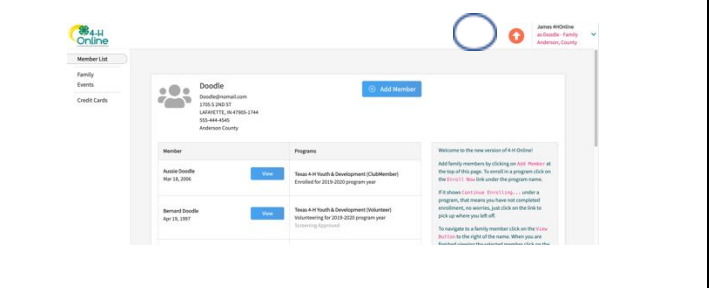

The members of Texas A&M AgriLife will provide equal opportunities in programs and activities, education, and employment to all persons regardless of race, color, sex, religion, national origin, age, disability, genetic information, veteran status, sexual orientation or gender identity and will strive to achieve full and equal employment opportunity throughout Texas A&M AgriLife.

# **Switch to a Different County**

### **(If you manage more than one county)**

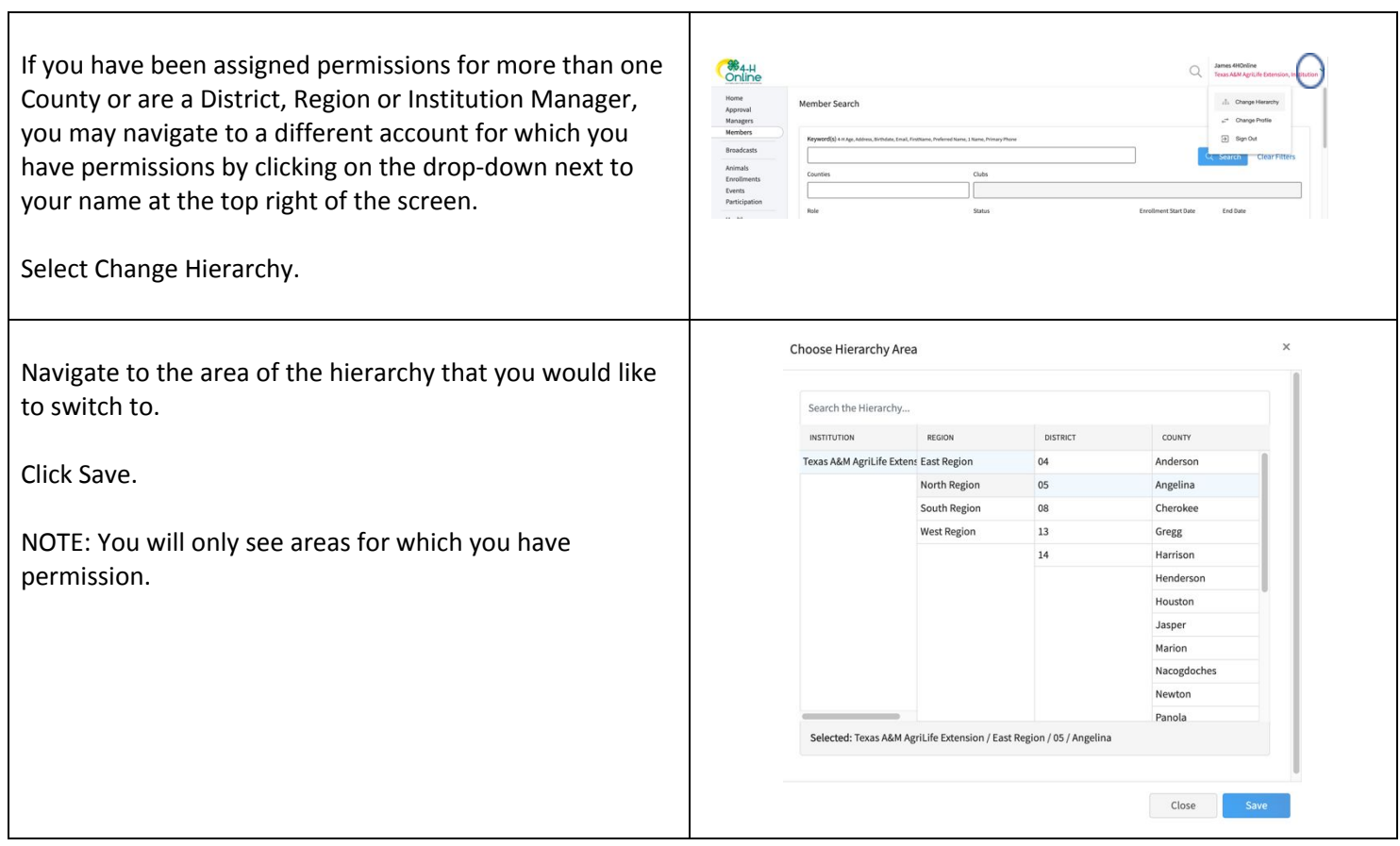

 $\overline{\phantom{a}}$